# **Subject:** Information technology

### **I. General information**

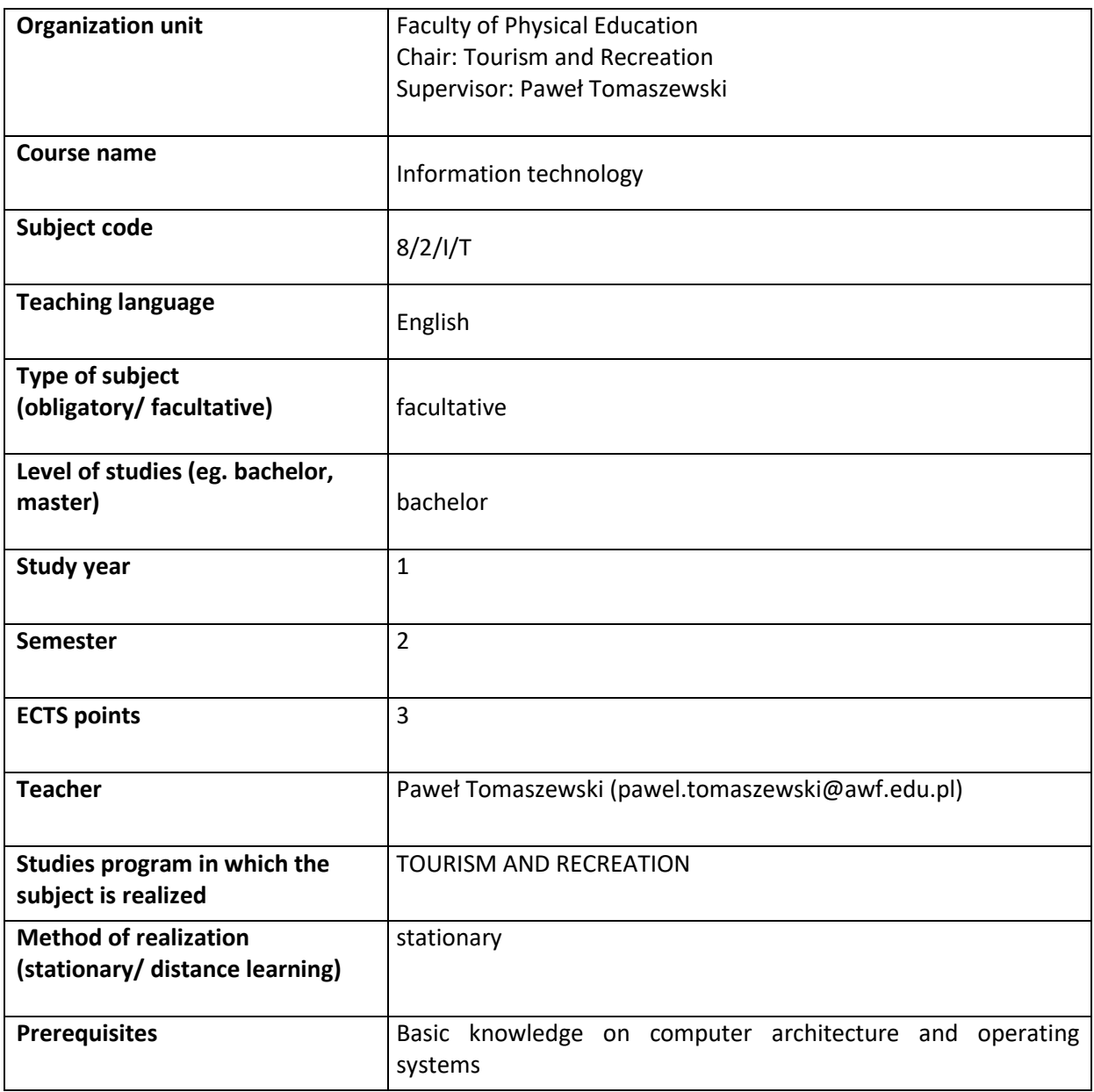

### **II. Detailed Information**

#### **Course aims and objectives**

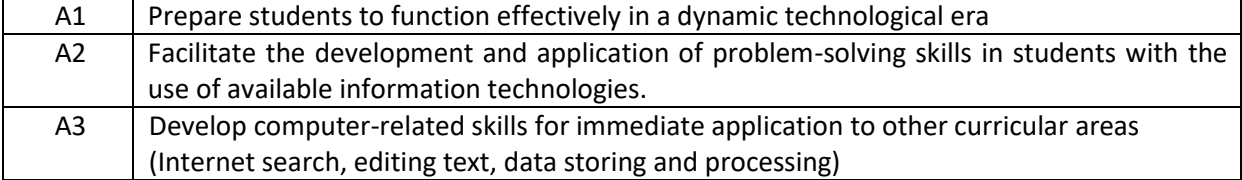

#### **Learning outcomes**

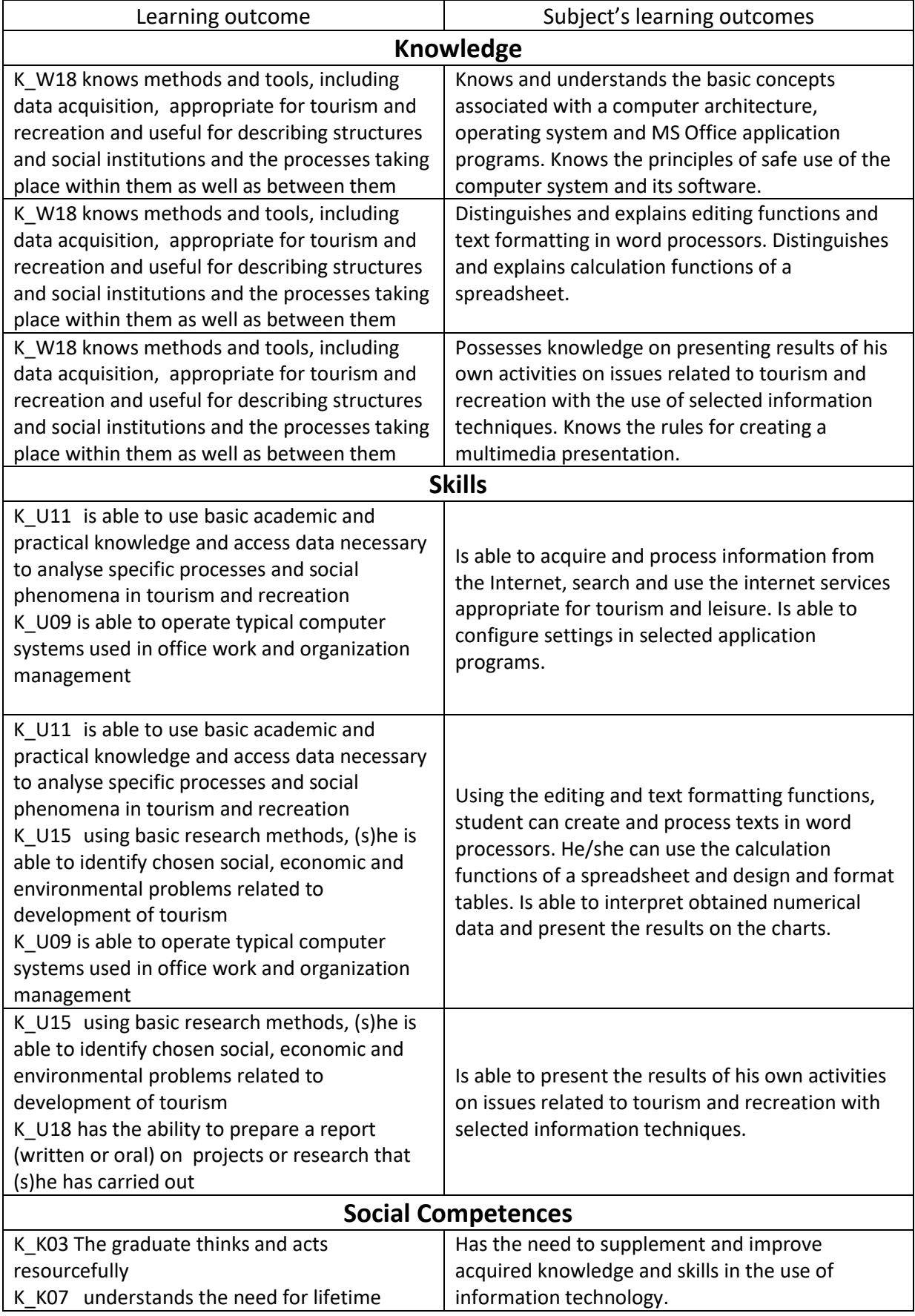

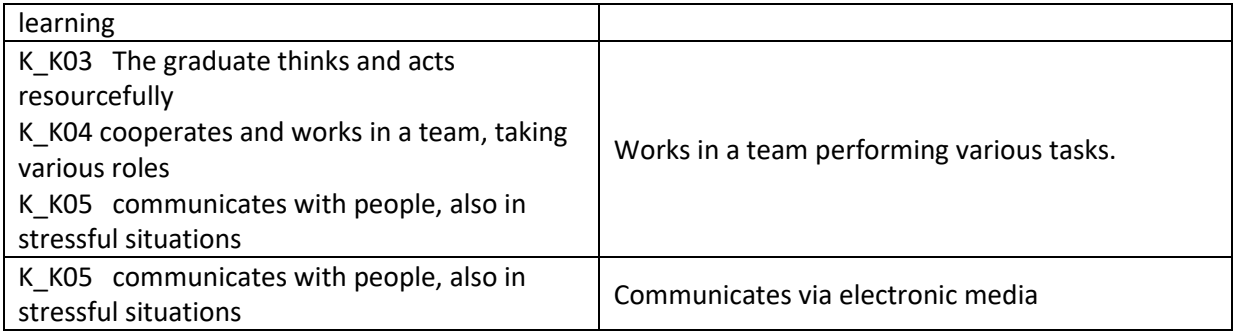

#### **Syllabus contents**

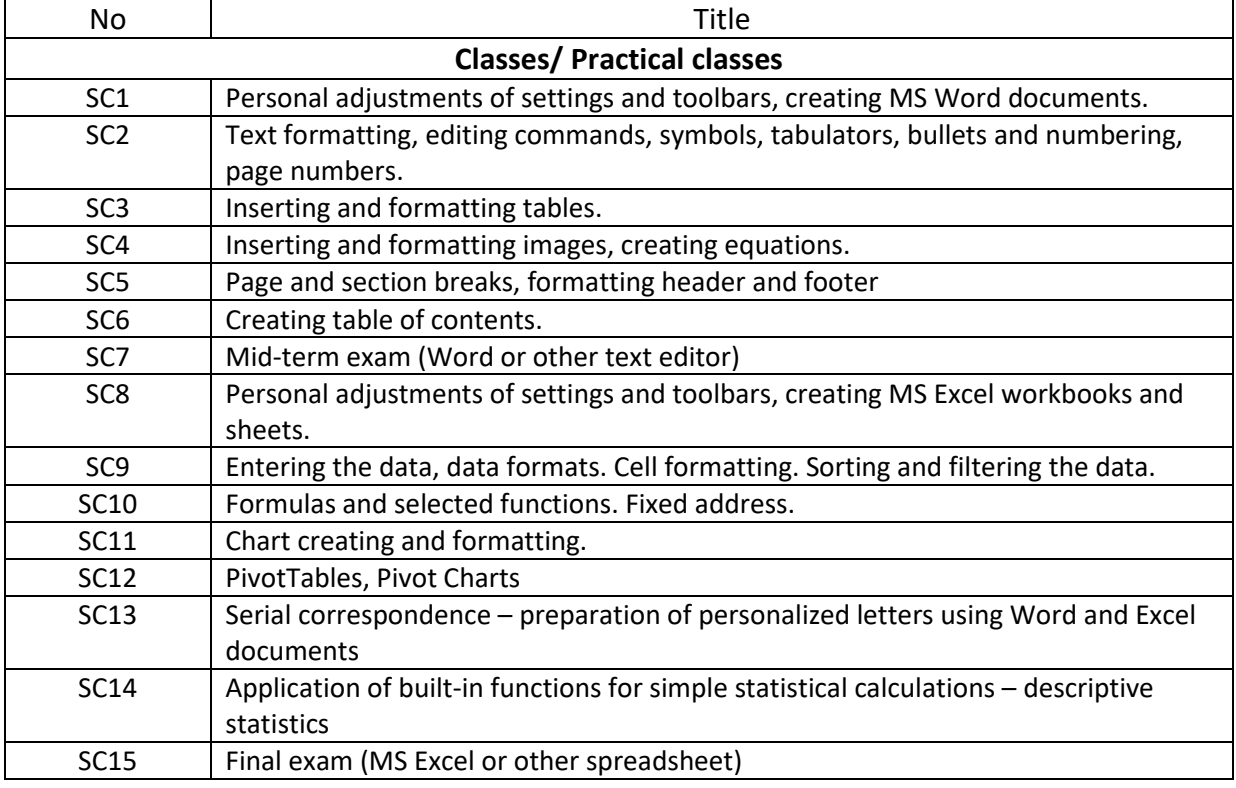

Assessment criterion:

Students' activity, test of practical skills Obligatory literature:

1. Blanc, I. (1995). Learning Microsoft Office, Professional Version: Word, Excel, PowerPoint, Access. DDC Pub.

2. Clark D.H. (1999) Research Problem in Physical Education 2nd edition, Eaglewood Cliffs, Prentice Hall, Inc.

- 3. House, D. (2015). Microsoft Word, Excel, and PowerPoint: Just for Beginners. Outskirts Press.
- 4. Schiessl, P. (2018). Microsoft Excel 2019 Training book with many Exercises: From the Beginning to Advanced Applications. Independently published.
- 5. Solosky, S. C. (2002). Microsoft Word: Practice and Exercises. Kendall/Hunt Publishing Company.

6. Verma, J. P. (2011). Statistical Methods for Sports and Physical Education. Tata McGraw Hill Education Private Limited.

# **1ECTS point = 30 hours students work (contact + self study)**

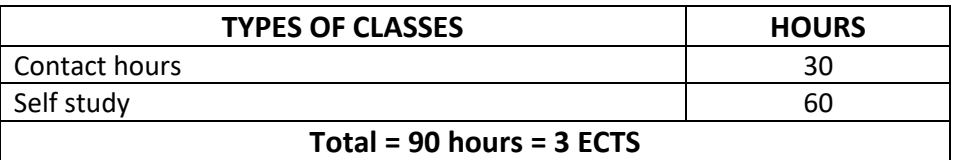